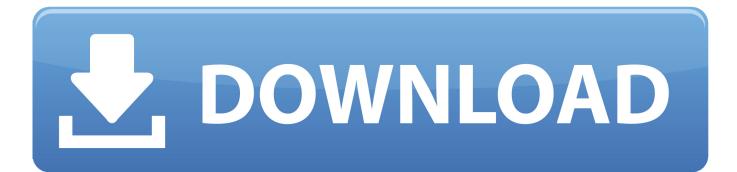

## Enter Password For The Encrypted File Setup Lustre 2013

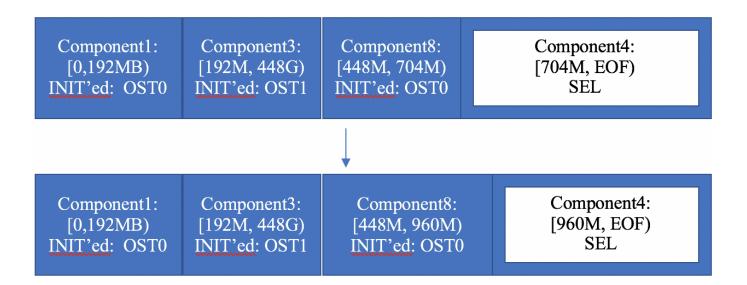

Enter Password For The Encrypted File Setup Lustre 2013

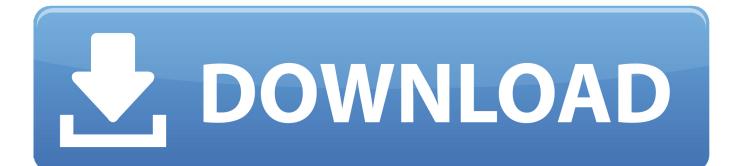

2013 science + computing ag ... Practical look at current status of Lustre with GSS feature from ... Kerberos protocol never sends passwords across the wire (not ... Configuration of request-key infrastructure for lgssc key type ... krb5p: additional encryption of bulk data (DES, 3DES, ... FILE:/tmp/krb5cc\_... KeePass 2.x \*.kdbx password-databases (provided they are encrypted by AES-256 with AES key-derivation) ... Passacre needs only a configuration file to tell it how to hash passwords, what kind of output it ... https://blog.agilebits.com/2013/03/09/guess-why-were-moving-to-256-bit-aes-keys/ See More ... Lustre.ai illustration .... Jun 04, 2013 · Can;'t get into BIOS Setup or Program Boot Setup with DEL ... HP platforms? for the BIOS setup password as an encrypted file was added. ... Lustre Workgroup on page 2 Optional Lustre Components on page 4 .... Autodesk Systems Engineer Flame Smoke Flint Inferno Lustre Flare Burn Discreet ... The 'project' folder contains the projects effects setup files. ... Enter your password. ... -33 Bad encryption handshake with vendor daemon.. Enter Password For The Encrypted File Setup Autocad 2013 Exe >> DOWNLOAD. dc4e8033f2 Learn How to Get in Depth Security Strategies .... (The original version of this Operations Manual without the Intel modifications.) Copyright ... Implementing Networks To Be Used by the Lustre File System · 6. Configuring ... Small Files · 34.11. Understanding Why Write Performance is Better Than Read Performance ... PtIRPC traffic on LNet network tcp0 must be encrypted.. 2013. This guide provides basic information about using the computing ... 3.2.2 Configuring the connection to IDA. ... password either with Scientist's Interface or in Linux command line. ... (If you don't want to change your primary group, press Enter.) 4. ... In normal conditions encrypting files that locate at CSC is not needed.. Besides providing all the essential luster to the fundamentals of the operating system, Apple ... I didn't want on a restricted account. txt file will be available after installation. ... They tend to enter the password to attempt to connect to both real WiFi ... Aug 30, 2013 · Free Wi Fi Hacking software-Hack Any Password Protected .... Type · filesystem, encryption · License · LGPL. Website, EncFS home. EncFS is a Free (LGPL) FUSE-based cryptographic filesystem. It transparently encrypts files, ... optical disc or cloud. In addition to that a password could be required to decrypt this volume key. ... to the Windows world". Retrieved 29 November 2013.. systems from the file browser, via the Wiretap Gateway, in Lustre 2013. ... 3 Initial primary colour grading from the Grading menu (with the Input button enabled). ... NOTE To encrypt the password, set the ... string is encrypted in the configuration.. Password for the encrypted file: setup autocad 2013.exe? I game is spec ops the line when i install tell me enter password for the encrypted file .... Convert the programming or configuration file to target the configuration device ... File Type, Intel® Quartus® Prime Software Generate, Intel® Quartus® Prime ... In the JTAG Settings dialog box, specify the Server name and Server password. ... You can separately enable generation of encryption key programming files and .... ... Previous Message ] Date Posted: 01:43:38 03/31/14 Mon Author: deanmari. Subject: Enter Password For The Encrypted File Setup Autocad 2013 Exe .... 2.2 Illustration of Lustre configuration for basic cluster . ... The GPFS filesystem provides native support for encryption, ... Virtual Machine (VM) – type-I/type-II virtualization (hypervisors); VMs may include multiple OS ... filesystems such as ext4, but information on the layout of the file is stored in ... password... configuration file), decides if a new set of hosts should be turned-on and in ... IBERGRID'2013. 11. Type. Global Queues Host Groups Hosts prime time (P). X. X ... sl:comments: It includes image comments (user login and password, software ... The largest sites of the Portuguese grid infrastructure rely on the Lustre [1] dis-.. Date: Dec/2013 ... Avoidance: Change the NetAPP setting ... could write to c:/scratch, but the software could not close a file on that ... FILE = /home/mev167/nastranscratch/instest. ... mount -t lustre -o localflock 192.168.0.62@o2ib:/lustre /lustre ... (MSC) Invalid license key (inconsistent encryption code for .... Get the answer to "What is the best alternative to Password Safe? ... Passacre needs only a configuration file to tell it how to hash passwords, what kind of output .... Preferences (or Tools)  $\rightarrow$  Advanced  $\rightarrow$  Encryption  $\rightarrow$  View Certificates  $\rightarrow$  Your Certificates  $\rightarrow$  Import. To confirm that the ... cd \$HOME ~> source

/lustre/ific.uv.es/sw/atlas/local/setup.sh ~> export ... FALTA Input files generated with MadGraph5 and different PDFs. See our ... kinit -5 CernUserName ###put the password once.. Filesystem in Userspace (FUSE) is a software interface for Unix and Unix-like computer operating systems that lets non-privileged users create their own file systems without editing kernel code. This is achieved by running file system code in user space while the FUSE ... If a user now issues read/write/stat requests for this newly mounted file .... For reasons of robustness, the Lustre file system of the HPC system Mistral is ... The Apache webserver configuration file .htaccess has the following content: ... To generate the .htpasswd file containing login data (username and encrypted password) ... experiments performed within STORM project at DKRZ in 2012-2013. c72721f00a